## **SEMICONDUCTOR MOTOROLA APPLICATION NOTE**

# **Brushed DC Motor Control Using the MC68HC16Z1**

**by Lawrence Donahue**

### **INTRODUCTION**

The MC68HC16Z1 is a 16-bit high speed microcontroller that incorporates a number of different modules. One of these modules is the General Purpose Timer (GPT), which provides various timing functions including pulse width modulation (PWM) output. PWM is very useful for motor control. This note describes a DC motor control system that provides for constant motor speed using PWM.

The control system uses motor shaft rotation period as its input, monitors motor speed, and changes PWM output duty cycle to either speed up or slow down the motor in order to maintain constant speed. The M68HC16 interfaces to the motor via the DEVB103 Logic to Motor Interface Module, which is described in detail in Motorola Application Note AN1300, Interfacing Microcomputers to Fractional Horsepower Motors.

### **BACKGROUND**

A DC motor is a transducer that converts electrical energy to mechanical energy. As shown in **Figure 1**, an ideal motor would run without loss and store no energy.

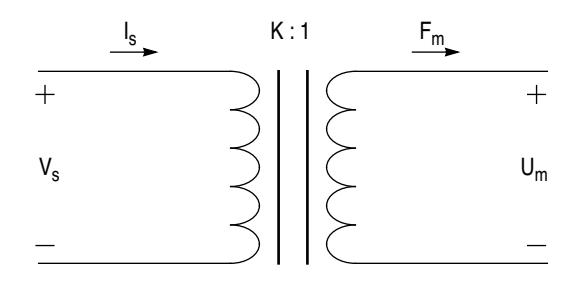

AN1249 IDEAL MOTOR

#### **Figure 1 Ideal Motor**

The model of an ideal motor is similar to that of an ideal transformer, but only one side has voltage (V) and current (I) variables, while the other side has velocity (U) and force (F) variables. The voltage-velocity and current-force relationships are:

$$
KI_s = F_m
$$

$$
V_s = KU_m
$$

However, a real motor is far from ideal, both electrically and mechanically. The electrical side consists essentially of wire wound around a core. The windings have an associated inductance, and since wire has resistivity, there is also a finite resistance. Inertia affects mechanical operation. A rotating motor does not instantaneously stop when disconnected from its power source, but rather slows down and eventually stops.

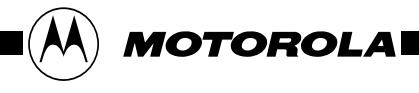

Similarly, a stopped motor does not instantaneously jump up to speed when power is applied. Because the motor resists step changes in the velocity (the across variable) there is an element that looks capacitive. Because an unpowered motor eventually slows down, it is lossy. A more realistic model of a motor includes an electrical resistance and inductance and a mechanical resistance and compliance, along with an additional load, as shown in **Figure 2**.

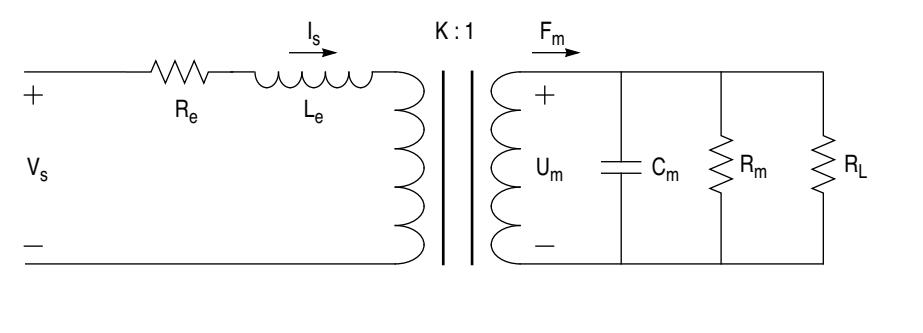

AN1249 NONIDEAL MOTOR

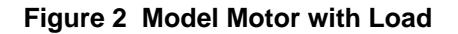

**Figure 3** shows the electrical equivalent circuit, looking into the terminals of the ideal transducer.

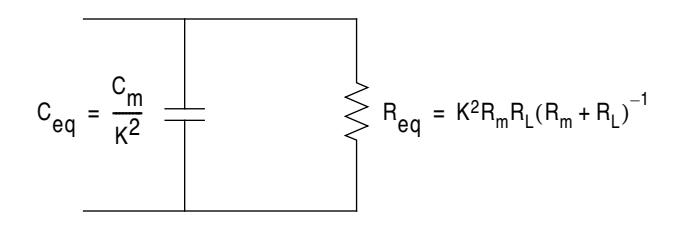

AN1249 MECH ELEC EQIV

#### **Figure 3 Electrical Equivalent of Mechanics**

**Figure 4** is the second-order electronic equivalent of the motor.

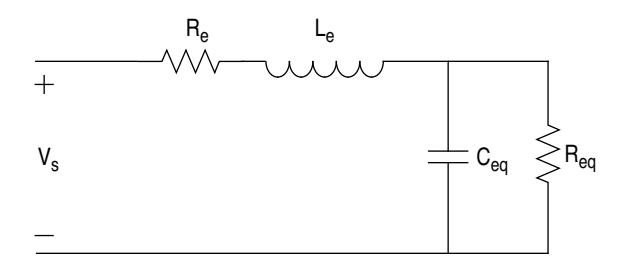

AN1249 MOTOR ELEC EQUIV

#### **Figure 4 Electrical Equivalent of a Motor**

The result is a second order model system with a natural frequency of:

$$
\omega_0 = [L_e C_{eq}]^{-1/2}
$$

The input to this model system is a pulse-width modulated signal that switches between ground and a constant voltage. Switching occurs at a constant frequency with a given duty cycle. If the switching frequency is sufficiently above the bandwidth of the motor, the motor filters out everything but the DC component of the PWM signal, thus averaging it. For example, consider a PWM that switches between 0 volts and  $V_0$  volts with a duty cycle of 25%. The motor behaves as if it were connected to a DC supply of  $0.25V_0$  volts — the duty cycle of the PWM determines the speed of the motor.

In real DC motors, however, the relationship between source voltage and shaft velocity is not linear, and these relationships vary from motor to motor. Therefore, one desirable characteristic of a motor control system is the ability to control speed independent of motor characteristics. Also, in many real-world applications, motor loads vary. Hence, another desirable characteristic is the ability to provide constant motor speed under changing loads. These requirements are addressed by monitoring and controlling motor speed rather than providing a specific voltage or duty cycle.

### **SYSTEM OVERVIEW**

The system has four basic elements, as shown in **Figure 5**.

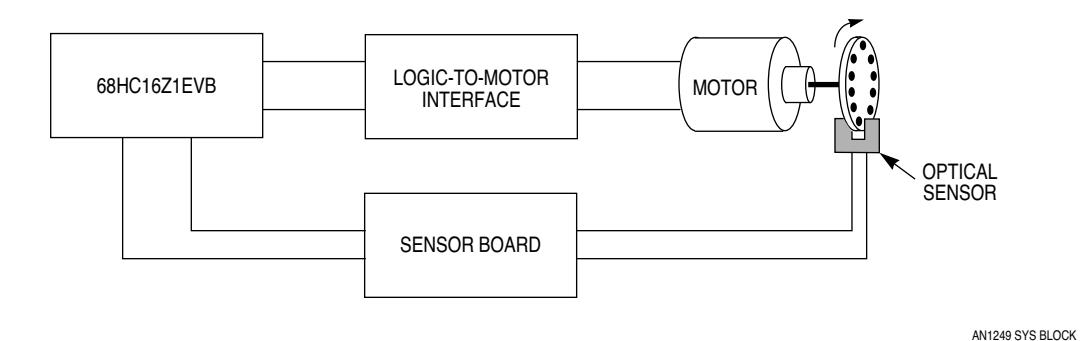

#### **Figure 5 System Block Diagram**

The first block represents the (MC68HC16Z1EVB) evaluation board that provides system computing and control functions. The MCU is accessed by EVB16 software running on an IBM PC compatible connected to the EVB via a parallel port. The GPT in the MCU generates a PWM signal which is connected to the DEVB103 logic to motor interface module (**[Figure 6](#page-3-0)**). The logic to motor interface module takes logic level PWM signals and switches the power transistors of an H-bridge to provide motor drive power up to 60 V and 3 A. The motor is the third element of the system. The fourth element consists of an opto-sensor and a sensor board that conditions sensor output so that the period of motor shaft rotation can be measured by software, to complete the feedback loop. **[Figure 7](#page-3-0)** shows a typical comparator with unipolar output. Comparator component values depend on sensor output level.

[Figure 10](#page-4-0) shows the open loop system function. The input is D, the duty cycle that determines the speed of the motor. The output is  $\omega_A$ , the actual speed of the motor. Hence, the transfer function of the motor is:

$$
\omega_A / D = [s^2 + 2\alpha s + \omega_0^2]^{-1}
$$

Observations of the actual motor indicate that the open loop system function is overdamped, and thus looks somewhat like a first order system.

<span id="page-3-0"></span>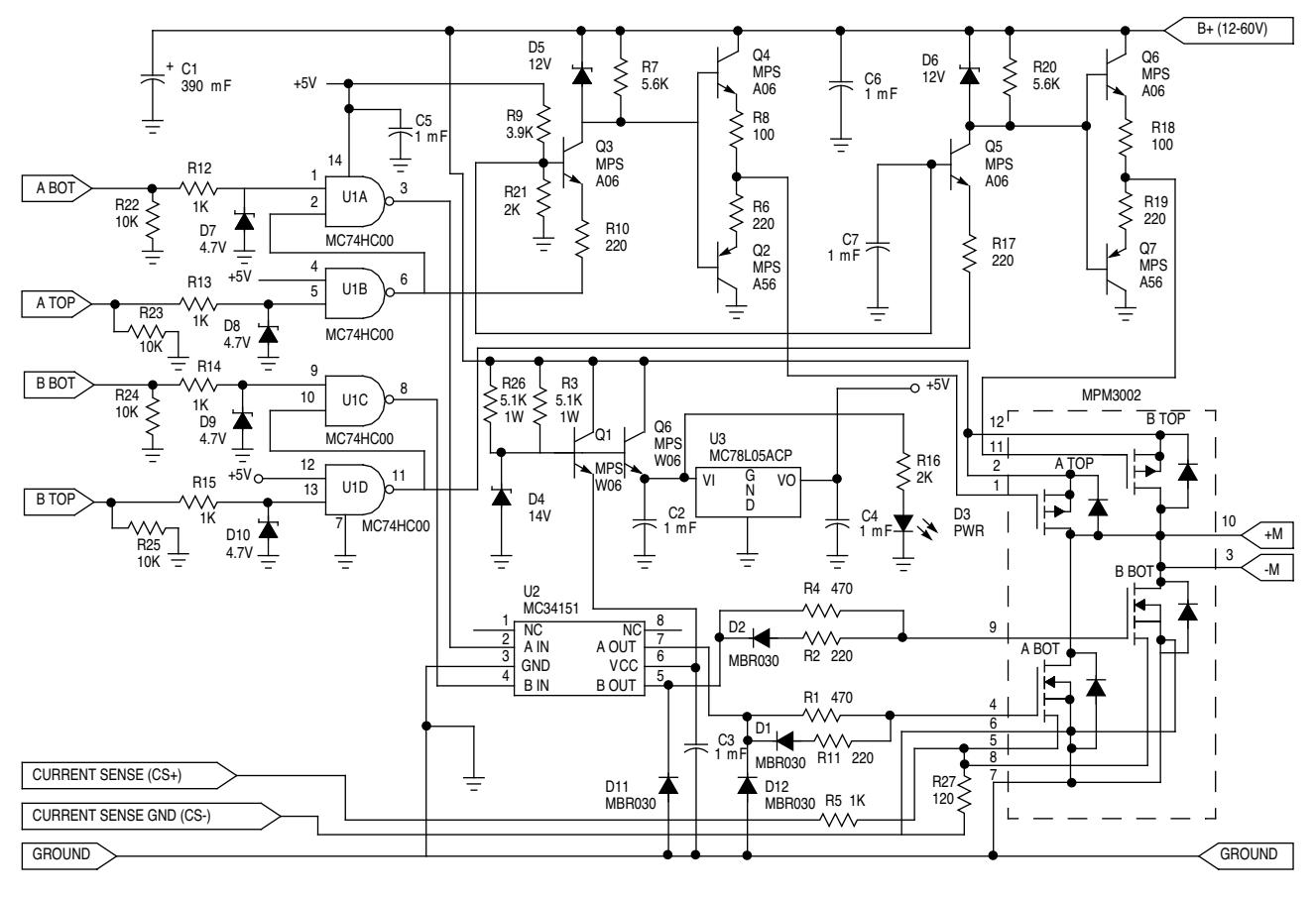

LTM SCHEM

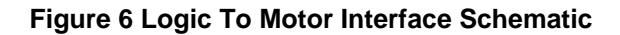

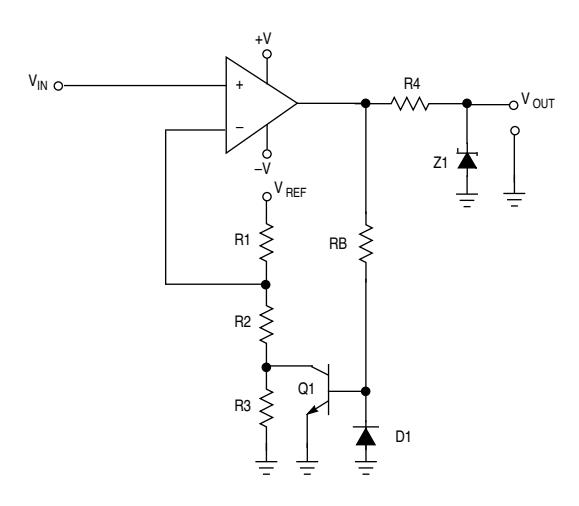

SCHMITT COND CKT

#### **Figure 7 Sensor Output Conditioning Circuit**

<span id="page-4-0"></span>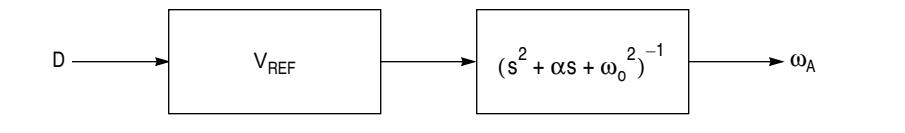

AN1249 SYS FUNC BLOCK

**Figure 8 System Functional Diagram**

The system is to maintain the motor speed  $\omega_A$  constant at the desired speed  $\omega_D$ . Examining the closedloop system function diagram shown in **Figure 9** yields:

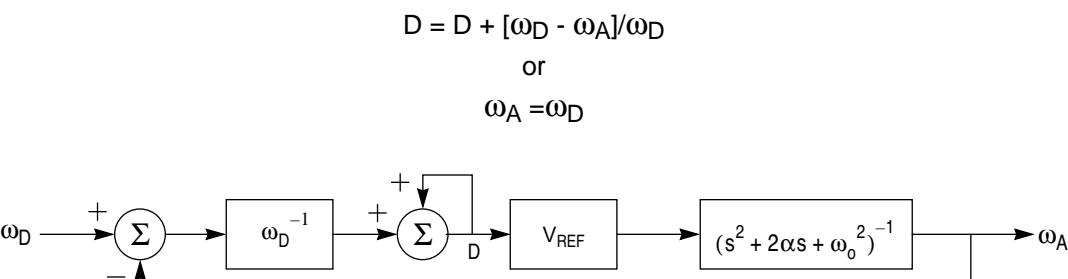

**Figure 9 Closed Loop System**

Therefore the input-output relationship is independent of the motor given a constant input  $\omega_D$ . However, when the transfer function of the motor changes (i.e., when the load on the motor changes) or when the desired speed changes, the system must adjust the value of D to make the actual motor speed equal the desired speed. Further examination of the system function yields:

$$
D = D + [\omega_D - \omega_A] / \omega_D = (\omega_A / V_{ref}) (s^2 + 2as + \omega_0^2)
$$

which simplifies to:

$$
\omega_A = V_{ref} (1 + D) [s^2 + 2\alpha s + \omega_0^2 + V_{ref}/\omega_D]^{-1}
$$

As shown in **Figure 10**, the poles of the closed loop system function differ from those of the open loop function. The poles become:

$$
s_1 = -\alpha + [\alpha^2 - \omega_0^2 - V_{ref}/\omega_D]^{1/2}
$$

$$
s_2 = -\alpha - [\alpha^2 - \omega_0^2 - V_{ref}/\omega_D]^{1/2}
$$

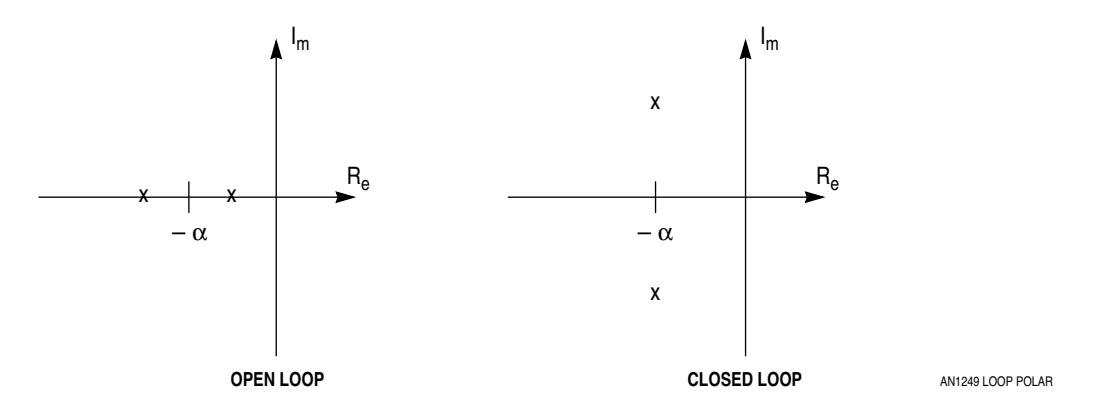

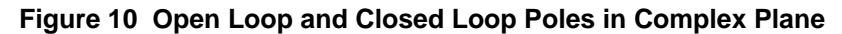

The poles are thus functions of  $V_{ref}/\omega_D$ . If  $V_{ref}/\omega_D$  gets large enough, the poles become complex, and the actual motor speed,  $\omega_A$ , rings as it settles to its final value of  $\omega_D$ . The envelope and overshoot of the ringing are both dependent on several factors, including the control algorithm, the voltage and duty cycle used for the PWM, the desired speed, the load on the motor, and the motor itself.

### **SOFTWARE CONTROL**

The software that controls the motor brings the motor up to speed as fast as possible, given the voltage constraints of the system, and then maintains that desired speed. **[Figure 12](#page-6-0)** is an overall block diagram of the system software. **[Figure 13](#page-7-0)** through **[Figure 15](#page-8-0)** provide flow diagrams of the three major blocks of code.

Begin sets up the registers that control the GPT, sets the desired period of rotation and tolerances, and sets the PWM to 100%. Startup then monitors the period of rotation of the motor by using the subroutine measure (refer to **[Figure 13](#page-7-0)**). If measure returns a period longer than that desired, the program loops back to startup. When *measure* returns a period shorter than that desired, the program continues with new duty (refer to **[Figure 13](#page-7-0)**), which calculates and sets the new duty cycle with the algorithm:

$$
D_{\text{new}} = D_{\text{old}} [1 + (T_{\text{D}} - T_{\text{A}})/T_{\text{A}}]^{-1}
$$

where  $T_D$  and  $T_A$  are the desired and actual periods of rotation, respectively. Following new\_duty, tolerance (refer to **[Figure 14](#page-7-0)**) checks to see if the measured period is within the tolerances designated in begin.

For experimental purposes, a second control algorithm that modifies the duty cycle in a different manner was also implemented. The routine compares  $T_D$  and  $T_A$  and determines whether  $T_A$  is greater or less than T<sub>D</sub>, then takes one of the following actions:

- If the two periods are within 8 GPT counts, the duty cycle is not modified.
- If  $T_D$  8 is greater than  $T_A$ , the duty cycle is decreased.
- if  $T_D$  + 8 is less than  $T_A$ , the duty cycle is increased.

The routine then looks at the magnitude of the difference between the two periods to determine by how much the duty cycle is to be modified. **[Figure 16](#page-9-0)** is a flow diagram of the alternate control algorithm.

Figure 11 is a plot of the increment by which the duty cycle is modified as a function of the difference between  $T_D$  and  $T_A$ .

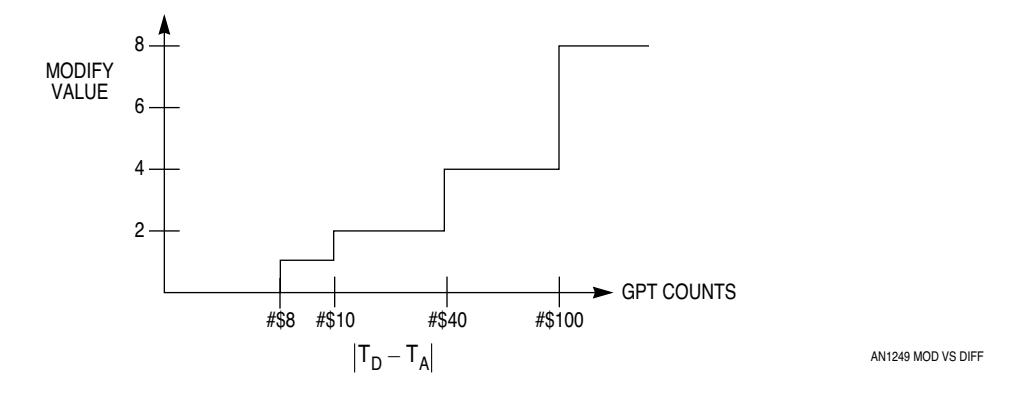

**Figure 11 Modify Value vs. Difference**

<span id="page-6-0"></span>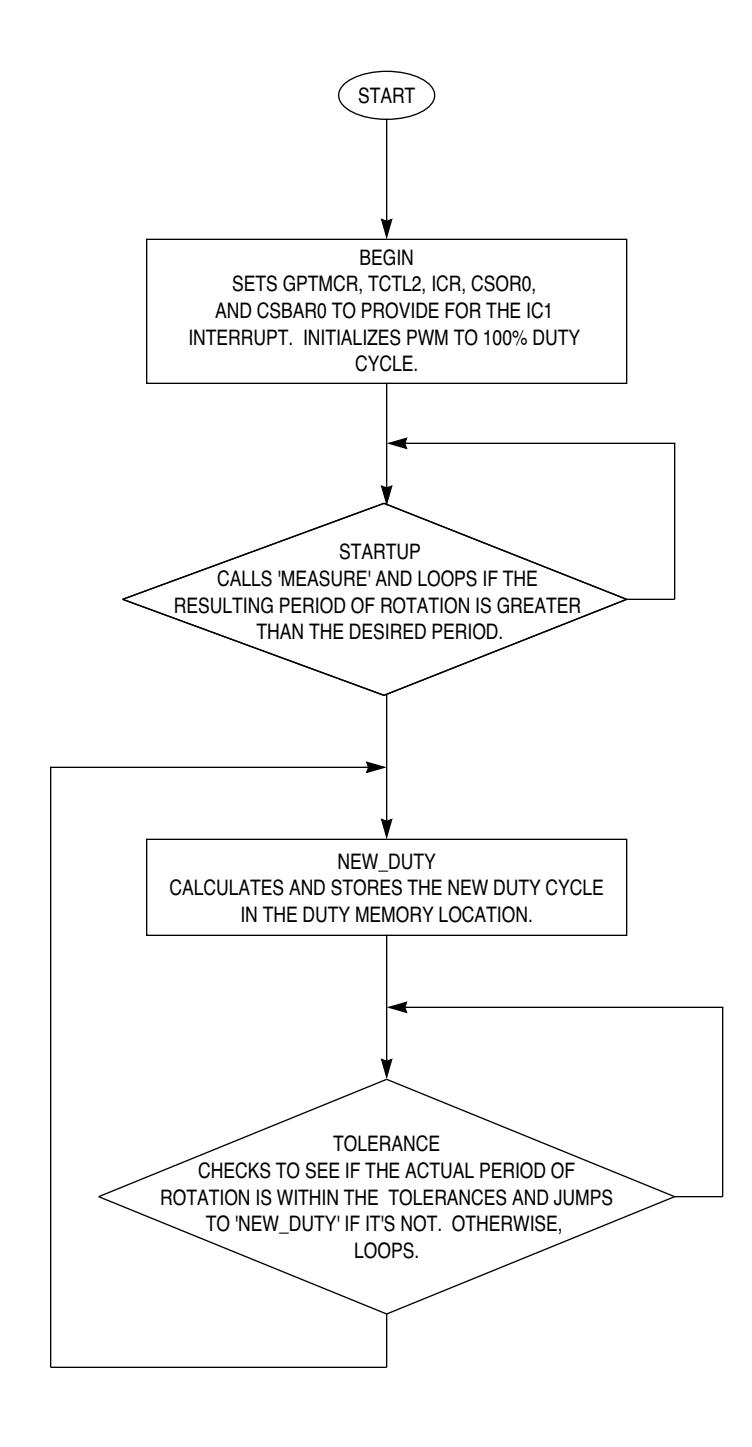

AN1249 SOFTWARE FLOW

**Figure 12 System Software Flow Diagram**

<span id="page-7-0"></span>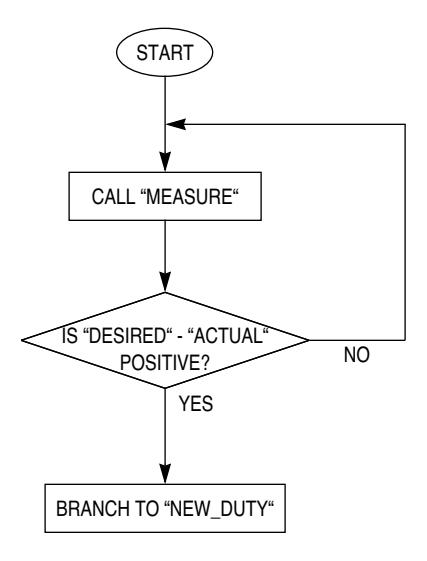

**Figure 13 Startup Routine Flow Diagram**

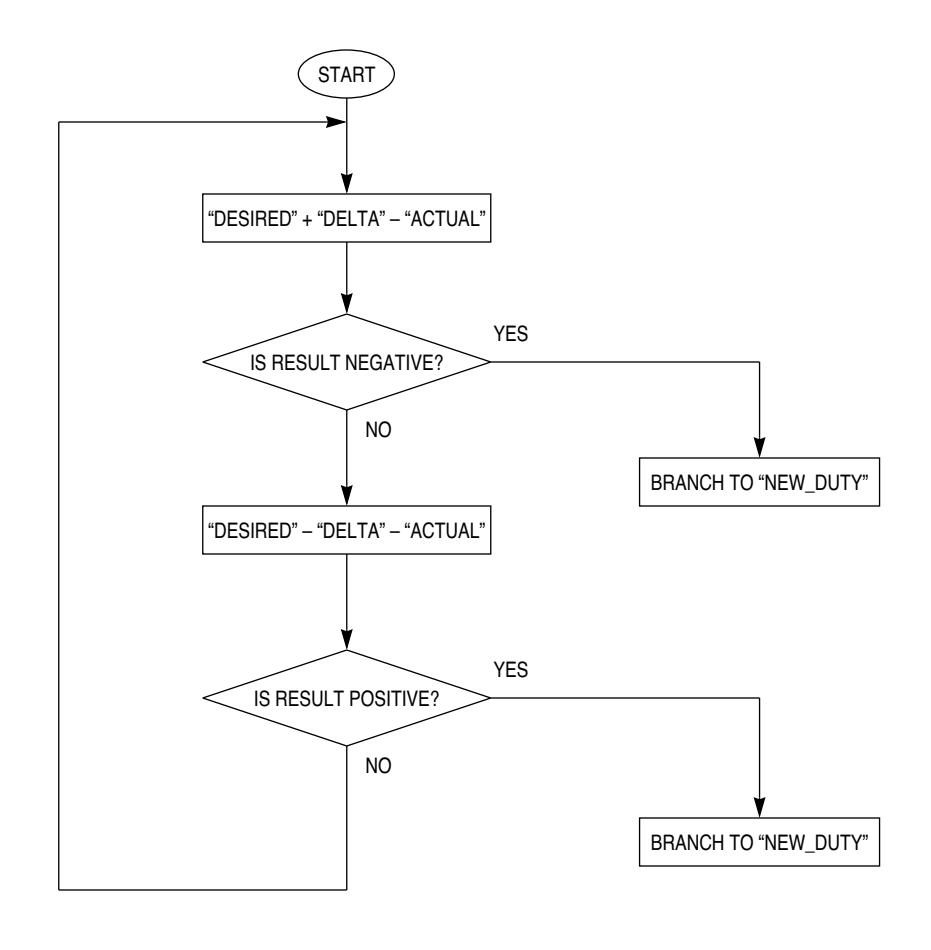

AN1249 MEAS FLOW

**Figure 14 Tolerance Subroutine Flow Diagram**

<span id="page-8-0"></span>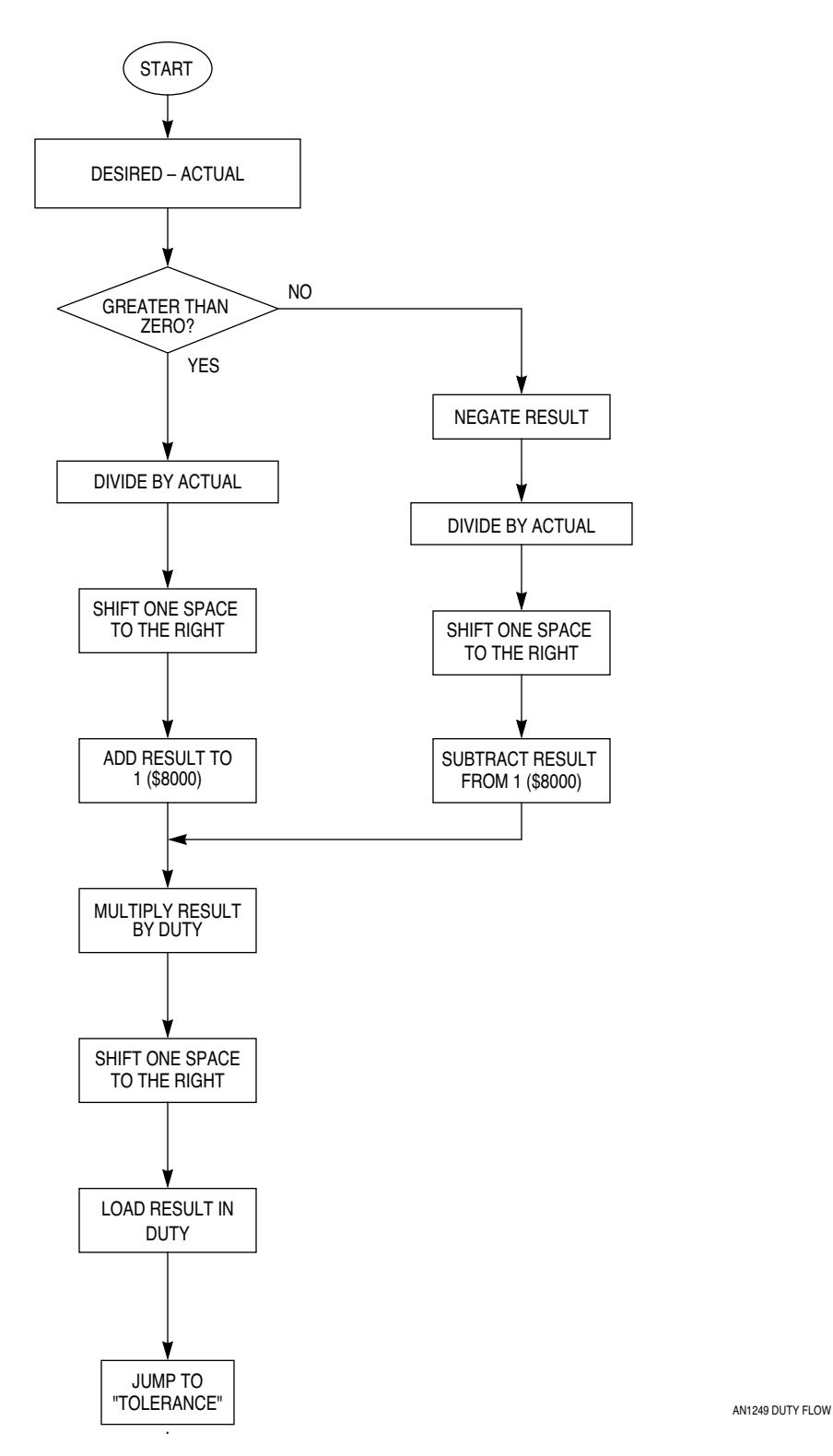

**Figure 15 New\_duty Routine Flow Diagram**

<span id="page-9-0"></span>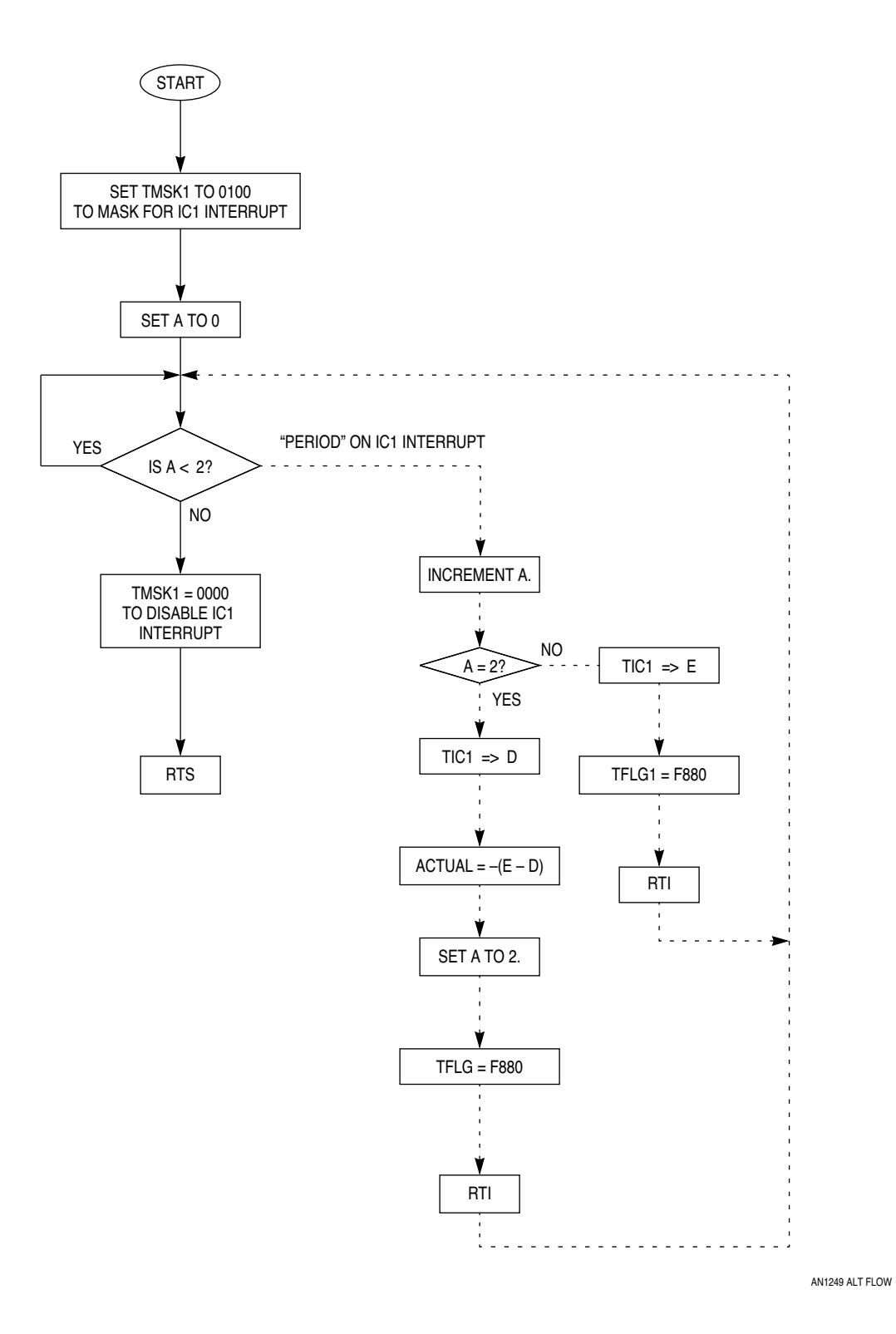

**Figure 16 Alternate Control Algorithm Flow Diagram**

### **OPERATION**

Both control routines were evaluated on two different motors. One motor was a slower, less responsive motor that worked well with the second increment/decrement approach and not so well with the first approach. The second motor was faster and more responsive and worked very well with the first approach but not so well with the second approach.

### **CODE LISTINGS**

Listings 1 and 2 contain code for the first implementation of the control routine and the second increment/ decrement implementation of the control routine, respectively.

#### **Listing 1 First Control Implementation.**

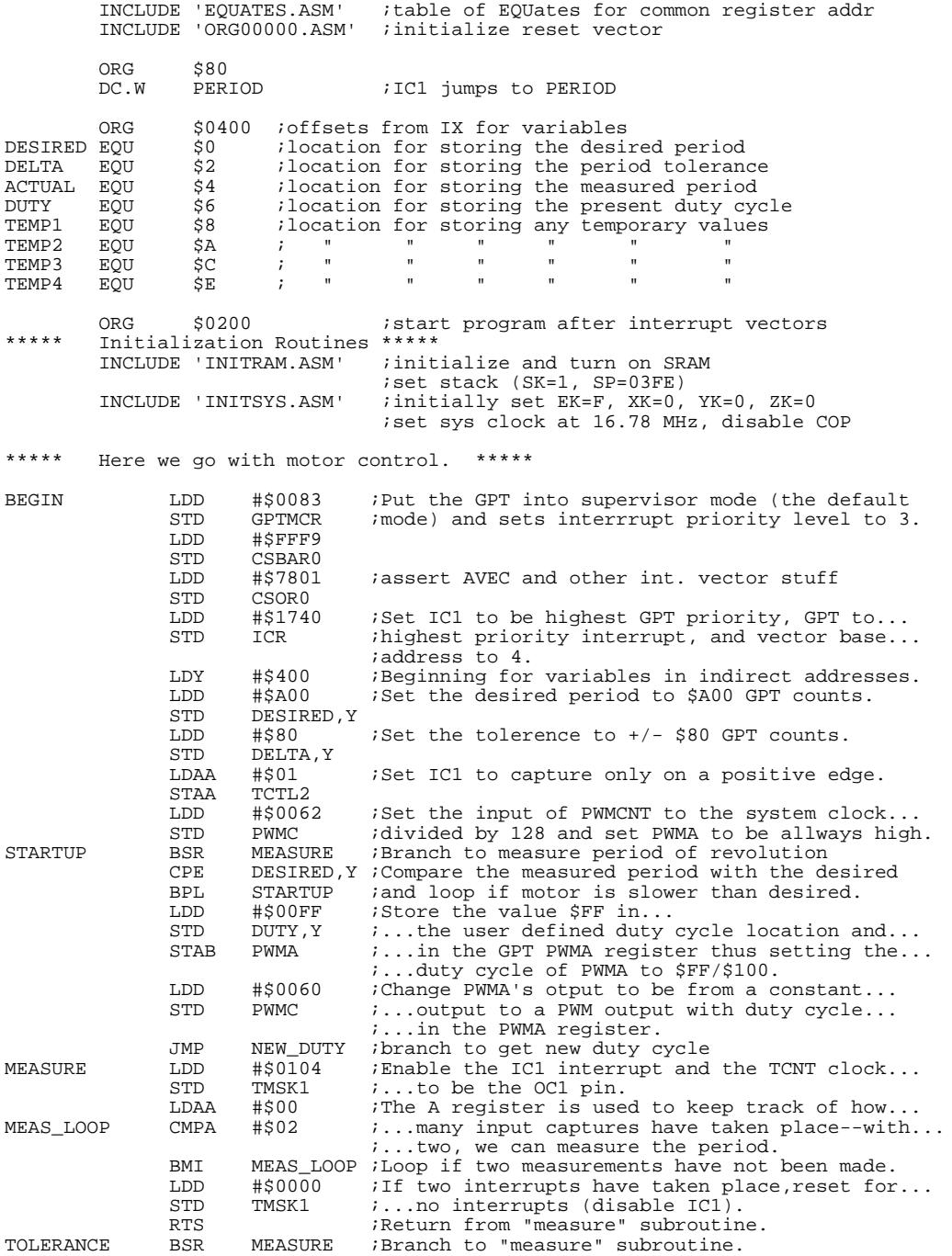

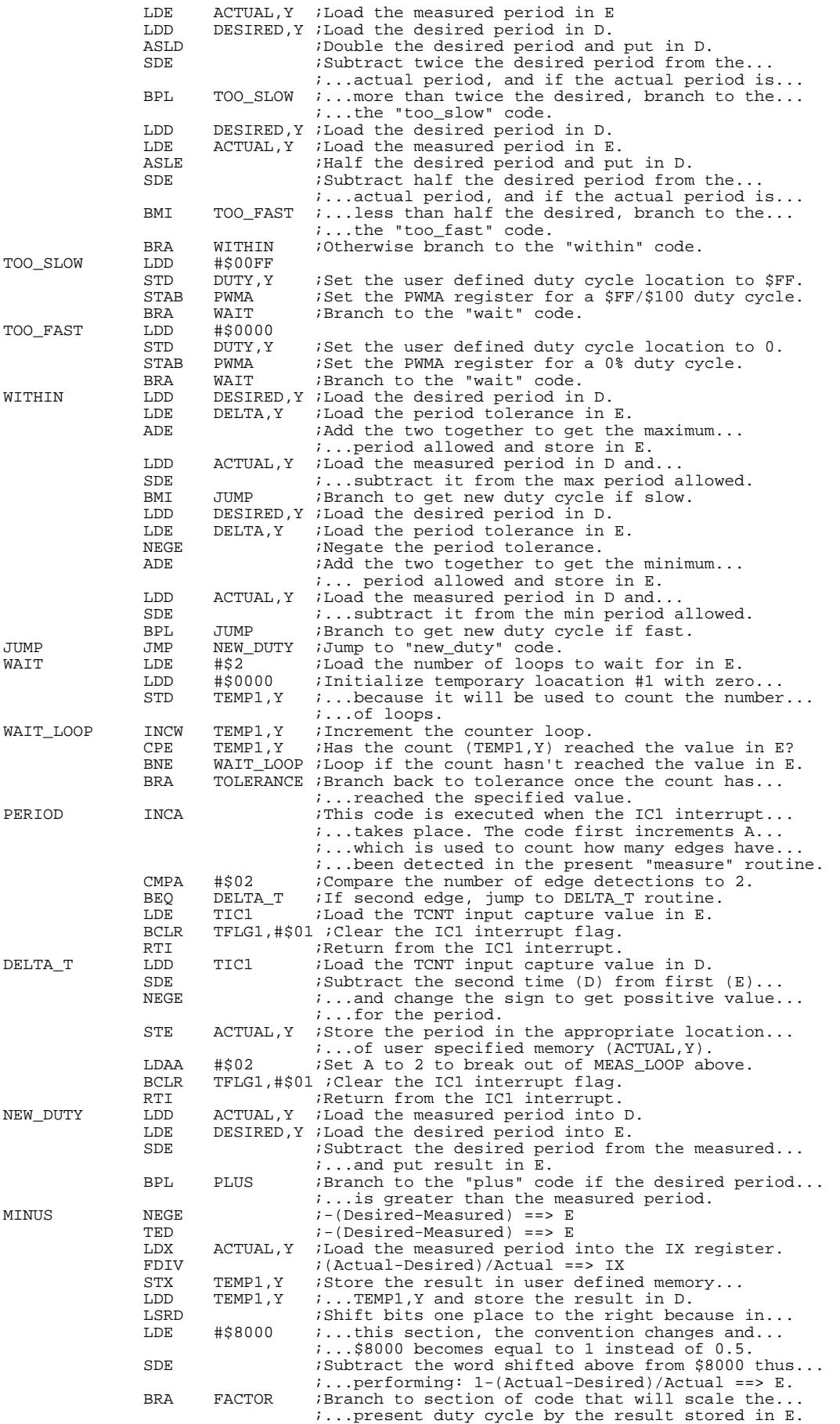

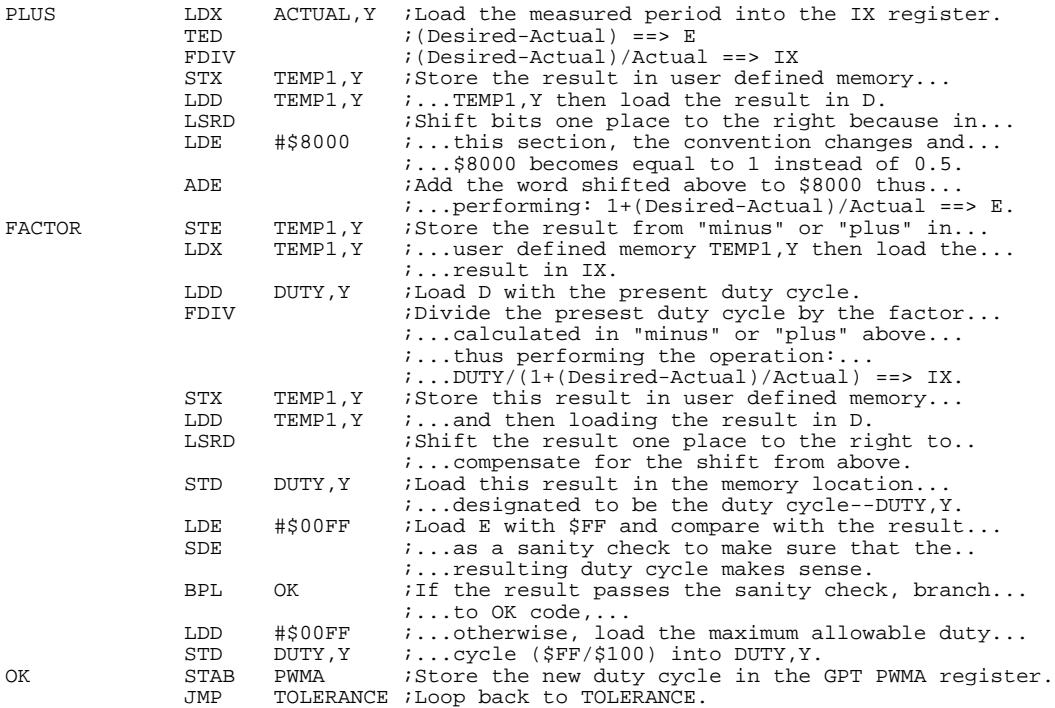

#### **Listing 2 Second (Increment/Decrement) Control Implementation**

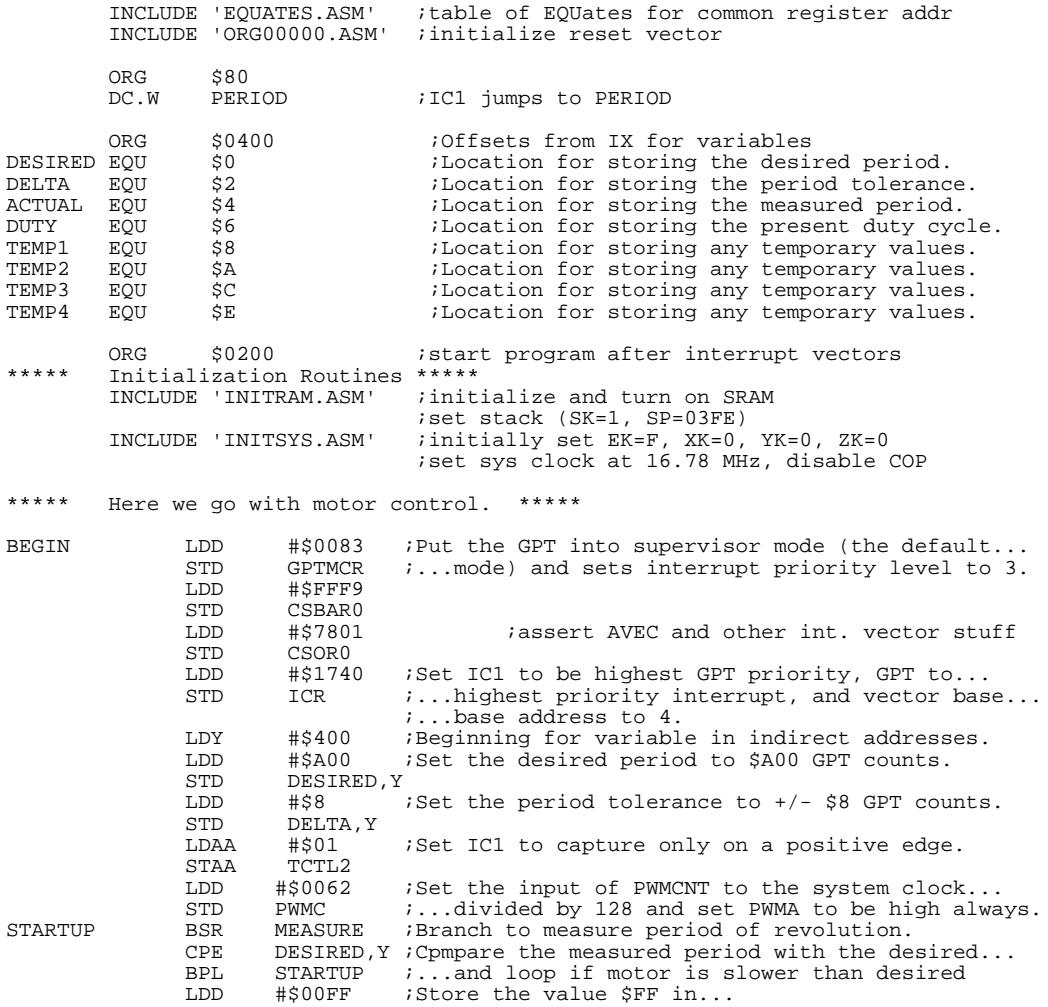

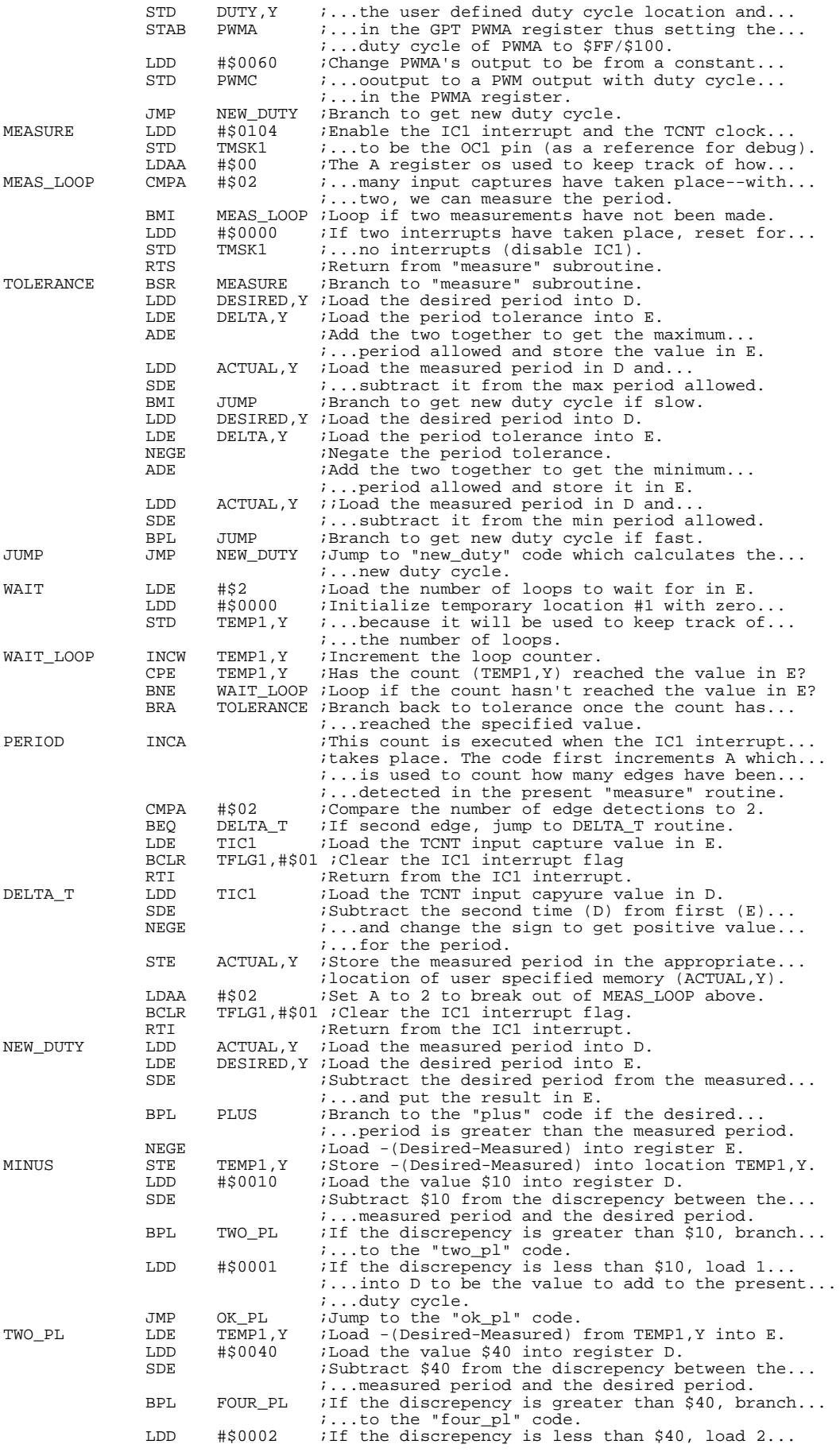

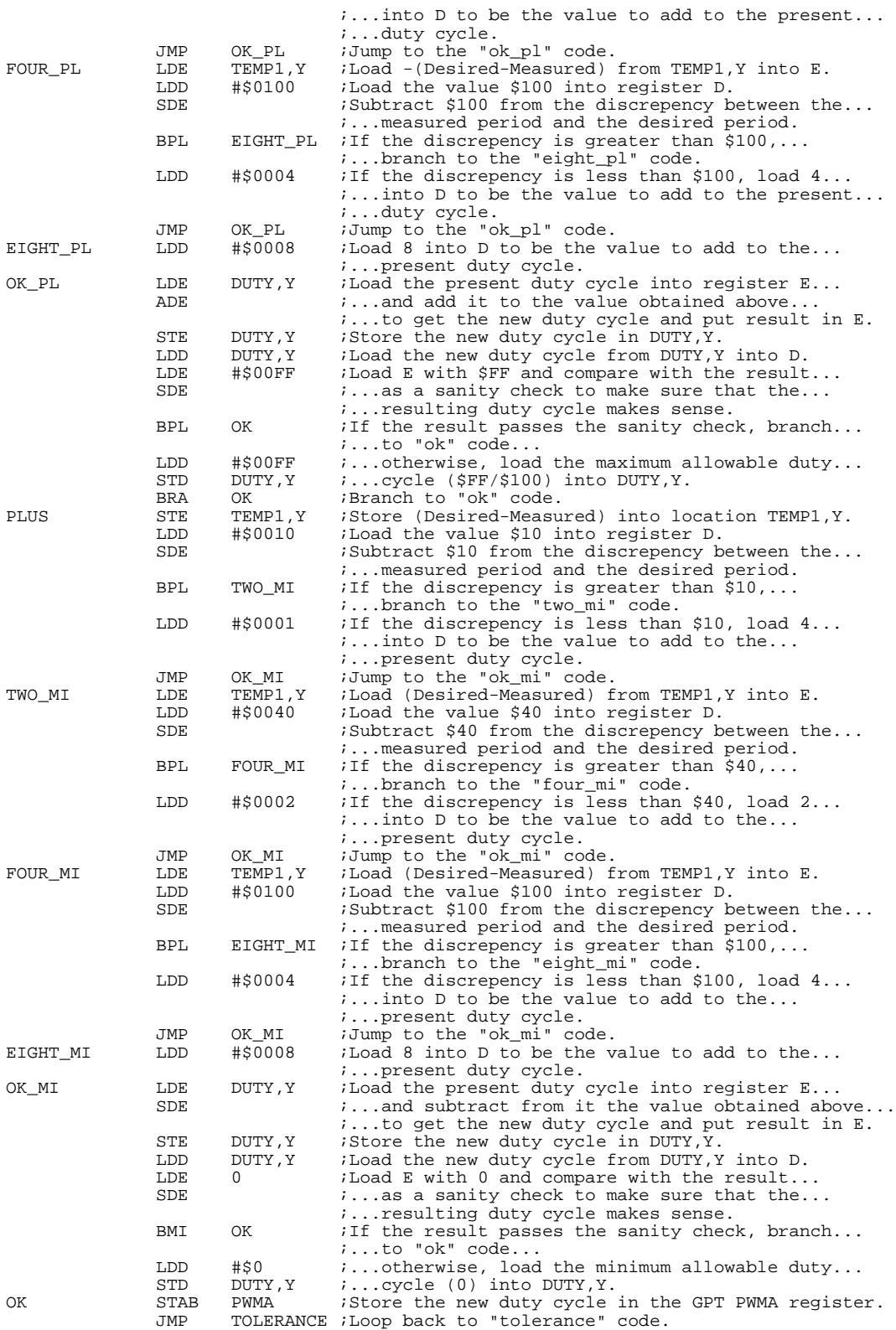

### **ADDITIONAL INFORMATION**

The following Motorola publications contain additional information that may be of use to the reader.

The motor control system described in this note is based on an M68HC11-based system discussed in Application Note AN1311, Software for an 8-bit Microcontroller Based Brushed DC Motor Drive. However, the M68HC11system uses a PWM signal as its input.

The DEVB103 Logic to Motor Interface Module is completely described in Application Note AN1300, Interfacing Microcomputers to Fractional Horsepower Motors.

TheMC68HC16Z1 User's Manual (MC68HC16Z1UM/AD) contains comprehensive information concerning the MC68HC16Z1 microcontroller.

TheGPT Reference Manual (GPTRM/AD) contains detailed information concerning the General-Purpose Timer (GPT) module in the MC68HC16Z1.

These publications are available through Motorola sales offices and Literature Distribution Centers.

Motorola reserves the right to make changes without further notice to any products herein. Motorola makes no warranty, representation or guarantee regarding the suitability of its products for any particular purpose, nor does Motorola assume any liability arising out of the application or use of any product or circuit, and specifically disclaims any and all liability, including without limitation consequential or incidental damages. "Typical" parameters can and do vary in different applications. All operating parameters, including "Typicals" must be validated for each customer application by customer's technical experts. Motorola does not convey any license under its patent rights nor the rights of others. Motorola products are not designed, intended, or authorized for use as components in systems intended for surgical implant into the body, or other applications intended to support or sustain life, or for any other application in which the failure of the Motorola product could create a situation where personal injury or death may occur. Should Buyer purchase or use Motorola products for any such unintended or unauthorized application, Buyer shall indemnify and hold Motorola and its officers, employees, subsidiaries, affiliates, and distributors harmless against all claims, costs, damages, and expenses, and reasonable attorney fees arising out of, directly or indirectly, any claim of personal injury or death associated with such unintended or unauthorized use, even if such claim alleges that Motorola was negligent regarding the design or manufacture of the part. (A) MOTOROLA is a registered trademark of Motorola, Inc. Motorola, Inc. is an Equal Opportunity/Affirmative Action Employer.

#### **TO OBTAIN ADDITIONAL PRODUCT INFORMATION:**

**MOTOROLA**I

**USA/EUROPE:** Motorola Literature Distribution; P.O. Box 20912; Phoenix, Arizona 85036. 1-800-441-2447<br>JAPAN: Nippon Motorola Ltd.: Tatsumi-SPD-JLDC. Toshikatsu Otsu **JAPAN:** Nippon Motorola Ltd.; Tatsumi-SPD-JLDC, Toshikatsu Otsuki, 6F Seibu-Butsuryu-Center, 3-14-2 Tatsumi Koto-Ku, Tokyo 135, Japan. 03-3521-8315 **HONG KONG:** Motorola Semiconductors H.K. Ltd.; 8B Tai Ping Industrial Park, 51 Ting Kok Road, Tai Po, N.T., Hong Kong. 852-26629298 **MFAX:** RMFAX0@email.sps.mot.com - TOUCHTONE (602) 244-6609 **INTERNET:** http://www.mot.com